# **156-215.81Q&As**

Check Point Certified Security Administrator R81

### **Pass CheckPoint 156-215.81 Exam with 100% Guarantee**

Free Download Real Questions & Answers **PDF** and **VCE** file from:

**https://www.leads4pass.com/156-215-81.html**

### 100% Passing Guarantee 100% Money Back Assurance

Following Questions and Answers are all new published by CheckPoint Official Exam Center

**63 Instant Download After Purchase** 

**@ 100% Money Back Guarantee** 

365 Days Free Update

**Leads4Pass** 

800,000+ Satisfied Customers

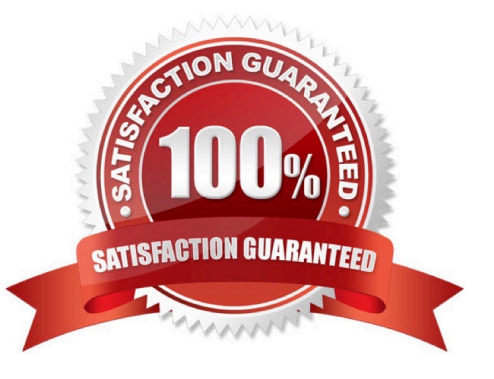

## **Leads4Pass**

#### **QUESTION 1**

Which tool is used to enable cluster membership on a Gateway?

- A. SmartUpdate
- B. cpconfig
- C. SmartConsole
- D. sysconfig

Correct Answer: B

Reference: https://sc1.checkpoint.com/documents/R77/CP\_R77\_ClusterXL\_WebAdminGuide/ html\_frameset.htm?topic=documents/R77/CP\_R77\_ClusterXL\_WebAdminGuide/161105

#### **QUESTION 2**

View the rule below. What does the pen-symbol in the left column mean?

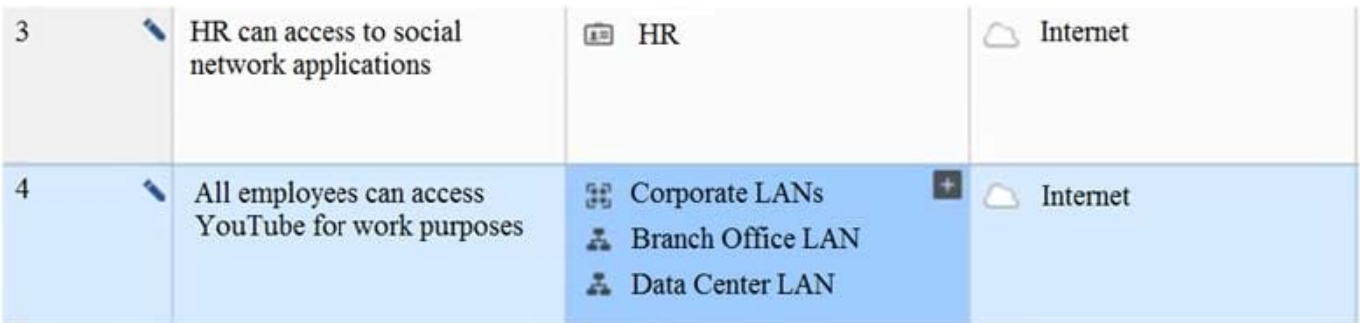

- A. Those rules have been published in the current session.
- B. Rules have been edited by the logged in administrator, but the policy has not been published yet.
- C. Another user has currently locked the rules for editing.
- D. The configuration lock is present. Click the pen symbol in order to gain the lock.

#### Correct Answer: B

#### **QUESTION 3**

According to Check Point Best Practice, when adding a 3rd party gateway to a Check Point security solution what object SHOULD be added? A(n):

- A. Interoperable Device
- B. Network Node
- C. Externally managed gateway
- D. Gateway

Correct Answer: A

#### **QUESTION 4**

Which Check Point software blade monitors Check Point devices and provides a picture of network and security performance?

- A. Application Control
- B. Threat Emulation
- C. Logging and Status
- D. Monitoring
- Correct Answer: D

Reference: https://www.checkpoint.com/downloads/product-related/datasheets/DS\_Monitoring.pdf

#### **QUESTION 5**

After the initial installation the First Time Configuration Wizard should be run. Select the BEST answer.

- A. First Time Configuration Wizard can be run from the Unified SmartConsole.
- B. First Time Configuration Wizard can be run from the command line or from the WebUI.
- C. First time Configuration Wizard can only be run from the WebUI.
- D. Connection to the internet is required before running the First Time Configuration wizard.

#### Correct Answer: B

Check Point Security Gateway and Check Point Security Management require running the First Time Configuration Wizard in order to be configured correctly. The First Time Configuration Wizard is available in Gaia Portal and also through CLI. To invoke the First Time Configuration Wizard through CLI, run the config\_system command from the Expert shell. Reference: https://supportcenter.checkpoint.com/supportcenter/portal? eventSubmit\_doGoviewsolutiondetails=andsolutionid=sk111119

[156-215.81 PDF Dumps](https://www.leads4pass.com/156-215-81.html) [156-215.81 Practice Test](https://www.leads4pass.com/156-215-81.html) [156-215.81 Braindumps](https://www.leads4pass.com/156-215-81.html)